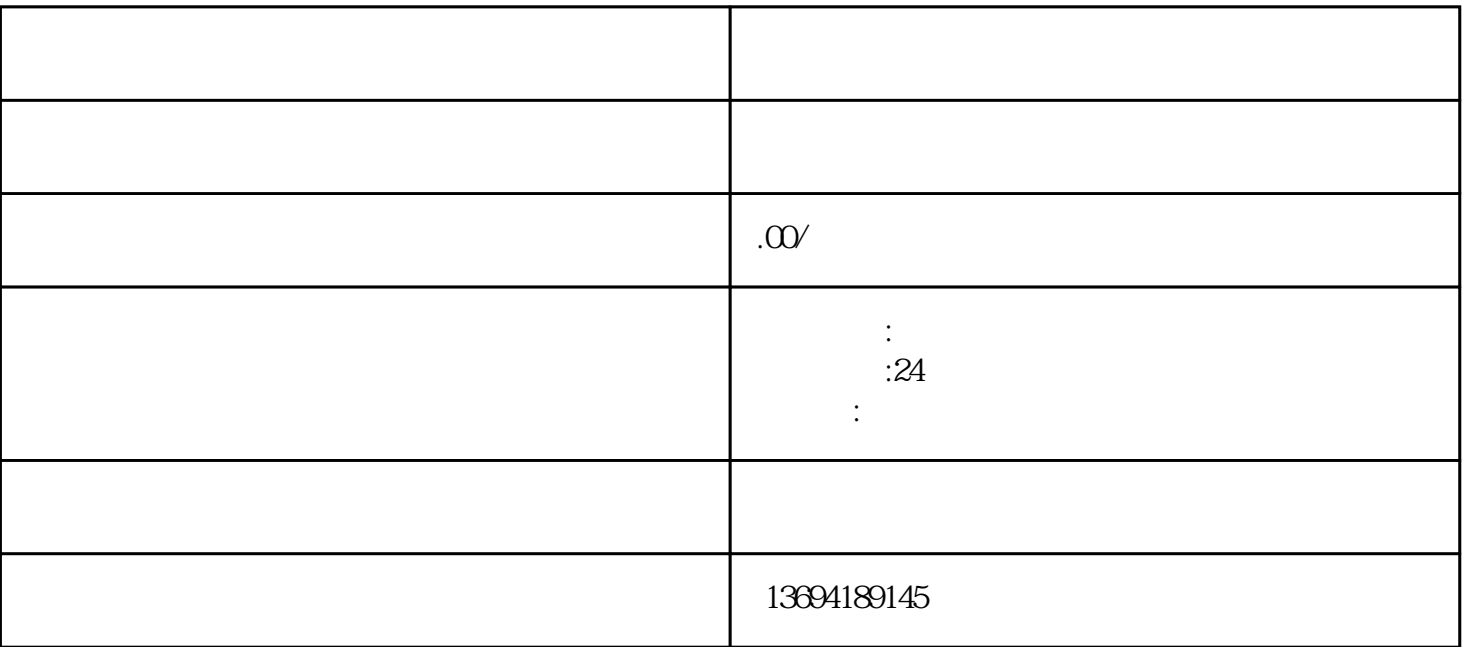

 $\frac{a}{a}$  , and  $\frac{a}{b}$  , and  $\frac{a}{b}$  , and  $\frac{a}{b}$  , and  $\frac{a}{c}$ 

 $\tilde{a}$ ,  $\tilde{b}$ ,  $\tilde{c}$ ,  $\tilde{c}$ ,

 $\frac{u}{\sqrt{2}}$  $\frac{1}{2}$  a  $\frac{1}{2}$  ,  $\frac{1}{2}$  ,  $\frac{1$ 

 $\frac{a}{a}$  we have the three controls of the three controls  $\frac{a}{b}$  for the three controls  $\frac{a}{b}$ 

 $\alpha$  and  $\beta$ 

 $1$ 

bukehuoque

 $log$